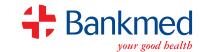

## Downloading the Bankmed App

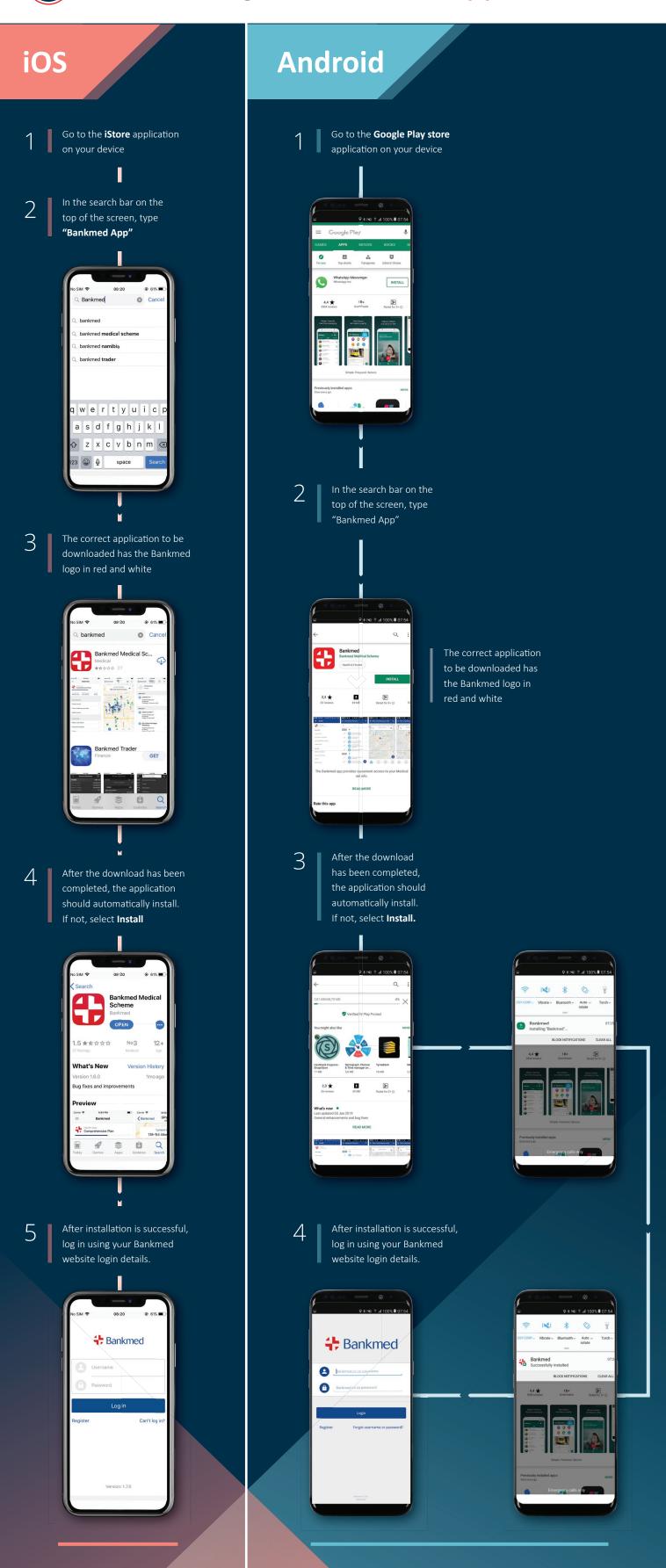

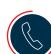

Please note: If you have not previously registered on the Bankmed website and have not provided Bankmed with your latest contact details or if your contact details may have changed then you will need to call us on 0800 BANKMED (0800 226 5633), before logging in to the Bankmed App.